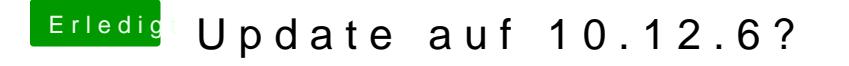

Beitrag von DerGiftzwerg vom 30. Juli 2017, 22:02

Live Linux hab ich auf Arbeit, mache ich dann morgen kurz.

wie mache ich das unter Linux?